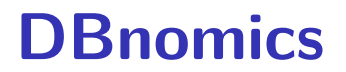

The world's economic database

# **CEPREMAP**

CENTRE POUR LA RECHERCHE ECONOMIQUE ET SES APPLICATIONS

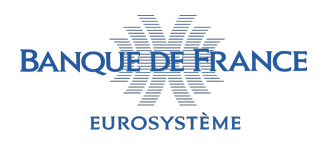

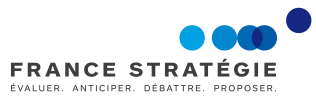

### The birth of the project

Originally a tool to improve data handling processes in macroeconomic research, with three objectives:

- ▶ Simplifying retrieval of economic data
- ▶ Automatically providing updated data
- ▶ Allowing reproducible results

Increasingly, objectives shared by many different people:

- ▶ Public/Private Sector: economic indicators, panels, graphs, ...
- $\blacktriangleright$  Journalism: data journalism, fact-checking, ...
- ▶ Civil society: professors, associations, bloggers, ...

#### **Objectives**

Create a free, open-source platform to aggregate publicly-available data series provided by national and international statistical institutions.

Value added: a unique economic database with wide, systematic coverage of economic data (600 million series at present from 62 providers)

Four important principles of the project:

- ▶ Data series are taken directly from providers and kept unchanged
- ▶ Data series are stored in a tree similar to the provider's (when possible)
- $\triangleright$  Data series are automatically daily updated via provider-specific functions
- ▶ Archive system: each revision of the data series is archived

#### Evolution of DBnomics

- ▶ 2015 2016 : Prototype of DBnomics
- ▶ 2017 2018 : Development of version 1
	- ▶ New long-term partnerships : Bank of France and France Stratégie (French Prime Minister's research center)
	- ▶ Beta website and API (January, 2018)
	- ▶ New infrastructure, to allow full-text search through ALL the providers data series at the same time (September, 2018)
	- ▶ 62 statistical providers (OECD, World Bank, IMF, WTO, ILO, BCEAO, etc.) and 20 000 datasets
- ▶ Since 2019 : Version 1 in production. New objectives.
	- ▶ Improve the resilience of the infrastructure
	- $\blacktriangleright$  Enlarge the community (users, contributors, partnerships)

#### Providers

- 1. World organizations: 12 providers
- 2. Africa: 4 providers
- 3. Asia: 9 providers
- 4. Europe: 22 providers
- 5. North America: 12 providers
- 6. Oceania: 1 provider
- 7. South America: 2 providers

### Web site interface

- $\blacktriangleright$  Search facility
	- $\blacktriangleright$  in the entire database
	- ▶ in a dataset
- ▶ Category tree browsing
	- 1. Provider
	- 2. Categories
	- 3. Dataset
	- 4. Time series
- ▶ Facet selection in a dataset
- ▶ Series plot
- ▶ CSV, XLSX, JSON download
- ▶ Cart for storing series (no account, just cookie)

#### API

- $\triangleright$  GET /datasets/{provider\_code} Respond datasets of a provider.
- $\triangleright$  GET /datasets/{provider\_code}/{dataset\_code} Respond datasets of a provider.
- ▶ GET /last-updates Respond a list of providers and a list of datasets sorted by creation/conversion date, most recent first.
- $\blacktriangleright$  GET /providers Respond a list of providers.
- $\triangleright$  GET /providers/{provider\_code} Respond a provider with its category tree.
- ▶ GET /search Respond a list of datasets from a full-text search.
- ▶ GET /series Respond a list of series found by IDs, belonging potentially to different providers and datasets.
- ▶ GET /series/{provider\_code}/{dataset\_code} Respond a list of series belonging to the same dataset.
- ▶ GET /series/{provider\_code}/{dataset\_code}/{series\_code} Respond a list of series belonging to the same dataset.

# Plugins

#### $\triangleright$  R

- ▶ Python
- ▶ Stata
- ▶ Julia
- ▶ EViews, Excel import CSV tables
- ▶ Matlab import JSON

# Technical details and contacts

- ▶ Web site : https://db.nomics.world/
- $\triangleright$  API :
	- $\blacktriangleright$  R plugin + example
	- $\blacktriangleright$  Python plugin + example
	- ▶ Documentation
- $\blacktriangleright$  Code : https://git.nomics.world/dbnomics
- ▶ Questions : https://forum.db.nomics.world/
- ▶ Examples : https://macro.cepremap.fr/